## Revolution Wi-Fi

## **Wi-Fi SSID Overhead Calculator**

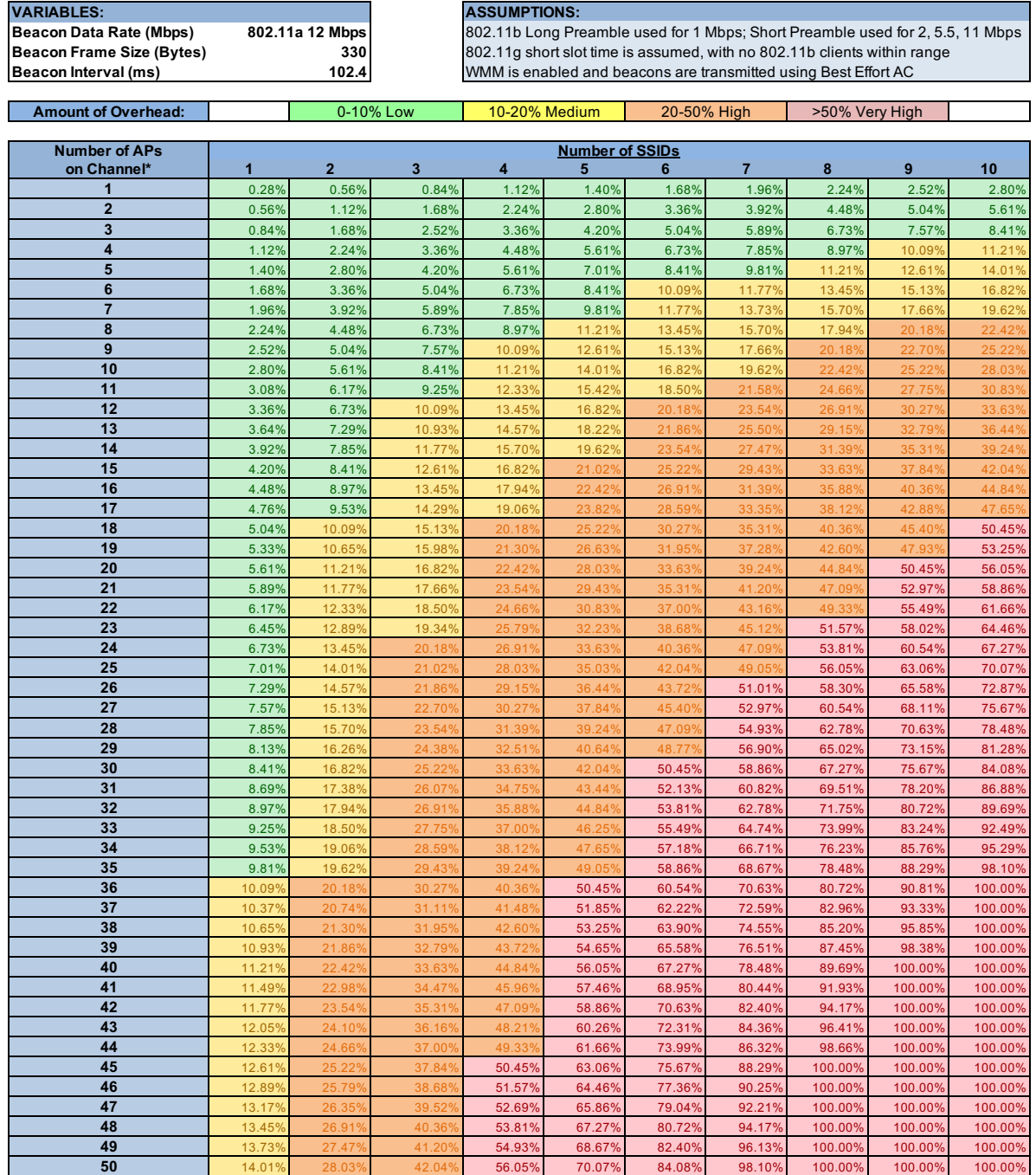

\*All APs must be within range of one another, as determined by the AP transmit power and ability to properly decode the frame's PHY preamble and header at the PHY data rate:<br>1 Mbps (802.11b Short Preamble)<br>2 Mbps (802.11b

**http://www.revolutionwifi.net**